# **Formulare im SmartEdit**

**Ein kurzer Überblick über die Integrationsarten – und wie man Klippen beim Update umschifft.**

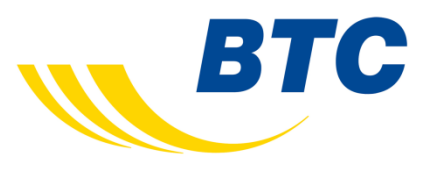

#### **Motivation**

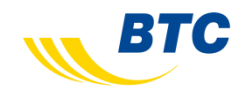

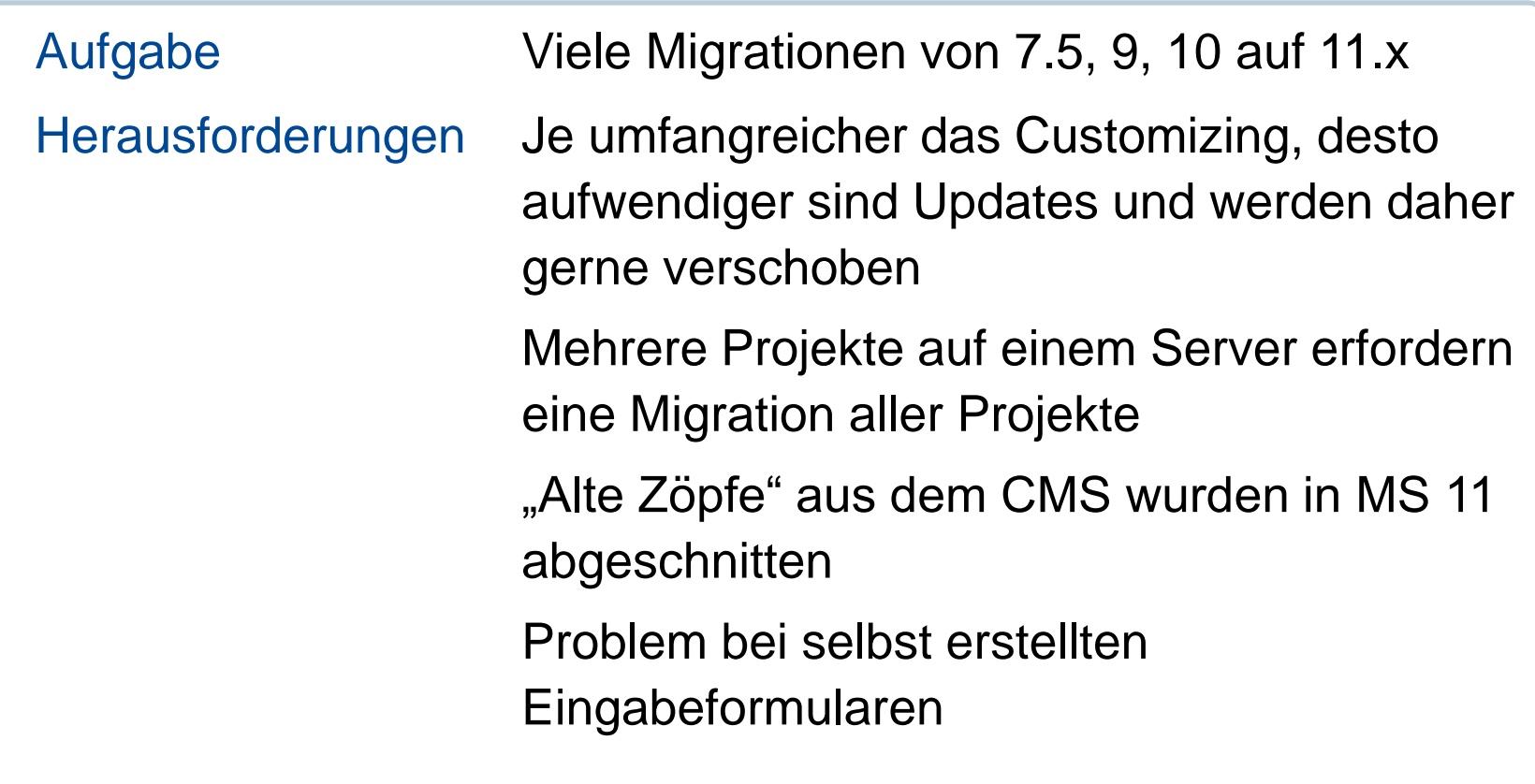

#### **Spezielle Kundenanforderungen erfordern die Entwicklung eines Eingabeformulars**

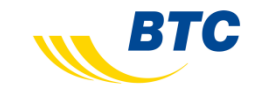

- Die Eingabemaske soll eine schnelle Erfassung von Inhalten ermöglichen.
- Die Eingaben hängen voneinander ab:
	- Die Bilder sollen direkt in einem Unterordner, der dem Mandanten zugeordnet ist, abgelegt werden
	- Ein einzugebender Gültigkeitszeitraum muss valide sein der Datumsauswahldialog dynamisch angepasst
	- Die Artikelnummer muss einem vorgegebenen Format entsprechen und wird in einer Bilderauswahl zur Filterung der angezeigten Bilder eingesetzt.

…

• Es werden externe Systeme eingebunden (z.B. Userdaten aus XML-Datei eingelesen).

• …

#### Formulare im SmartEdit, Marcus Tägtmeyer, BTC, 24.09.2013

BTC

**4**

**Beispiel 1: Formularbefüllung von der Inhaltsseite**

•**Das Formular wird auf der Inhaltsseite angelegt. Zum Speichern wird eine RQL-Anwendung aufgerufen.**

•**=> Die Seite enthält nicht die aktuellen Inhalte.**

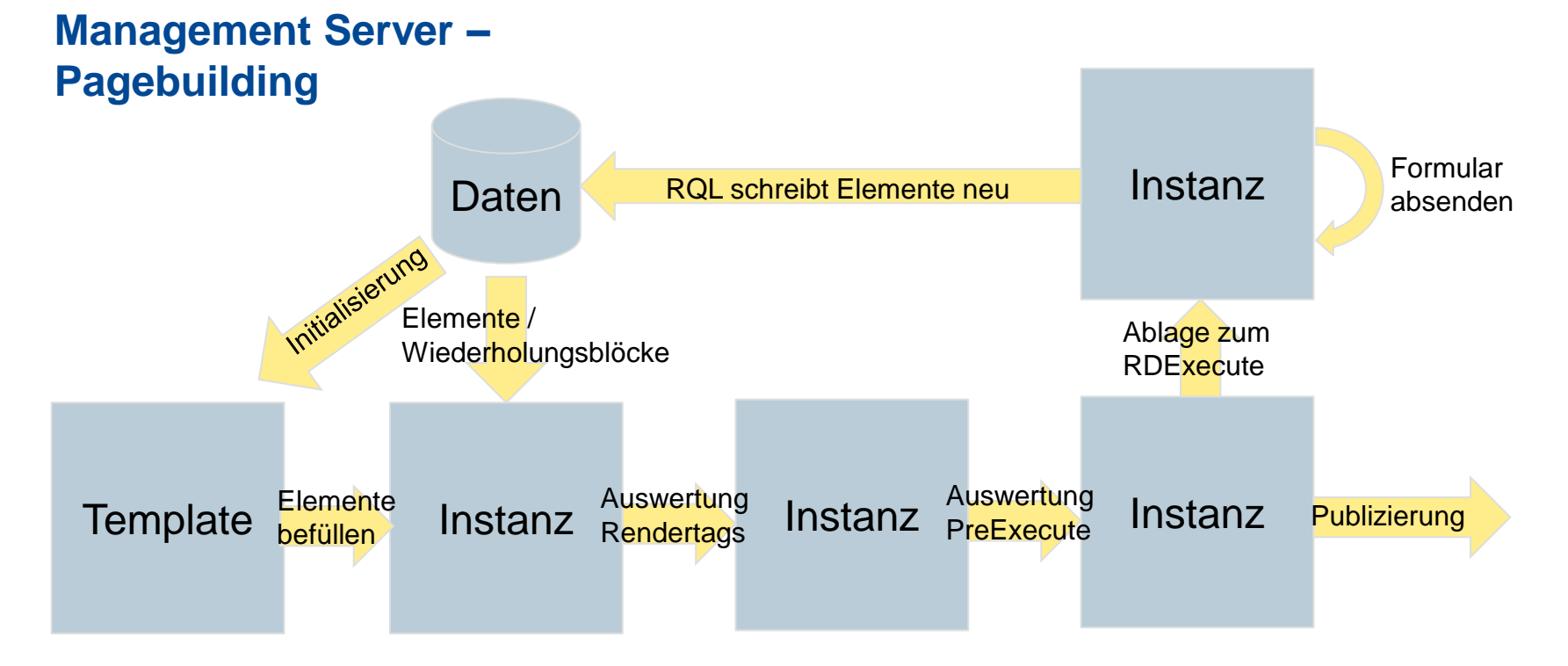

### **Beispiel 2 / 3: Formularbefüllung per Vorschau / RQL**

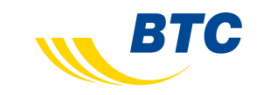

•**Das Formular ist eine eigene Seite. Die Inhalte werden per Vorschau in das Formular geladen.**

**Zum Speichern wird eine RQL-Anwendung aufgerufen.**

•**=> Das Formular enthält die aktuellen Inhalte.**

•**=> Alternativ kann per RQL ausgelesen werden, um aktuelle Inhalte zu erhalten.**

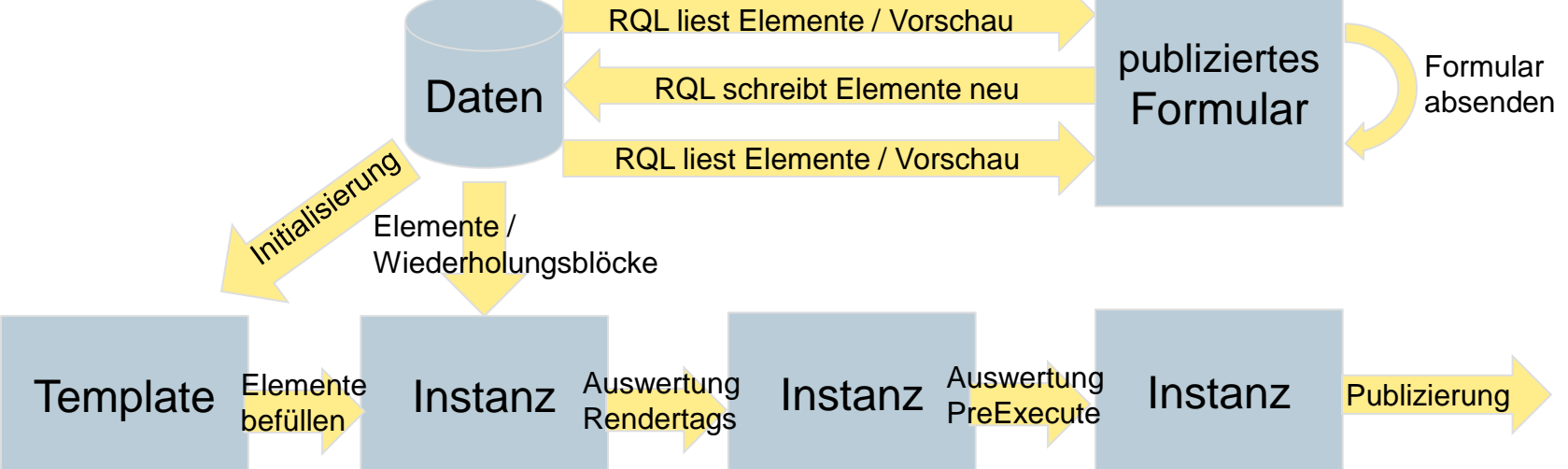

#### **Beispiel 4: Integration von Texteditor und Asset Manager**

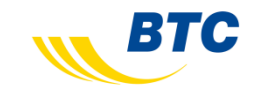

•**Möchte man nicht nur Texte bearbeiten, sondern auch Bilder in Texte einfügen oder interne Links setzen, benötigt man auch im selbst erstellten Formular einen OT-Texteditor.**

•**Öffnet man einen OT-Texteditor direkt aus dem Formular, werden die Daten nach dem Speichern nicht automatisch aktualisiert.**

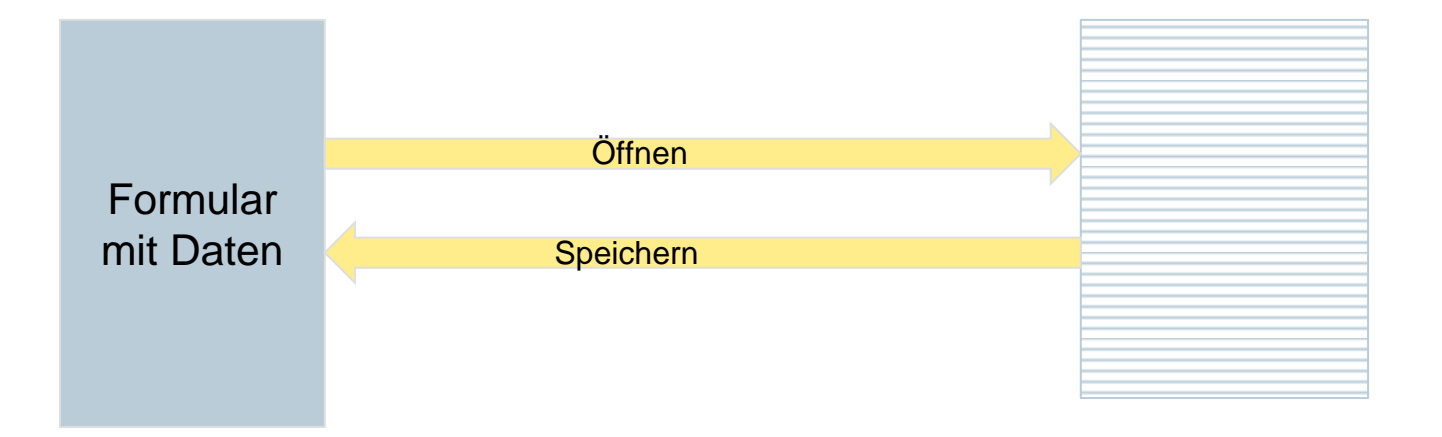

### **Beispiel 5: Integration von Texteditor und Asset Manager**

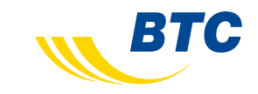

•**Lösung: Nach dem Schließen des Editors wird das Formular abgeschickt, der Textinhalt nicht überschrieben und der aktualisierte Inhalt mit geladen.**

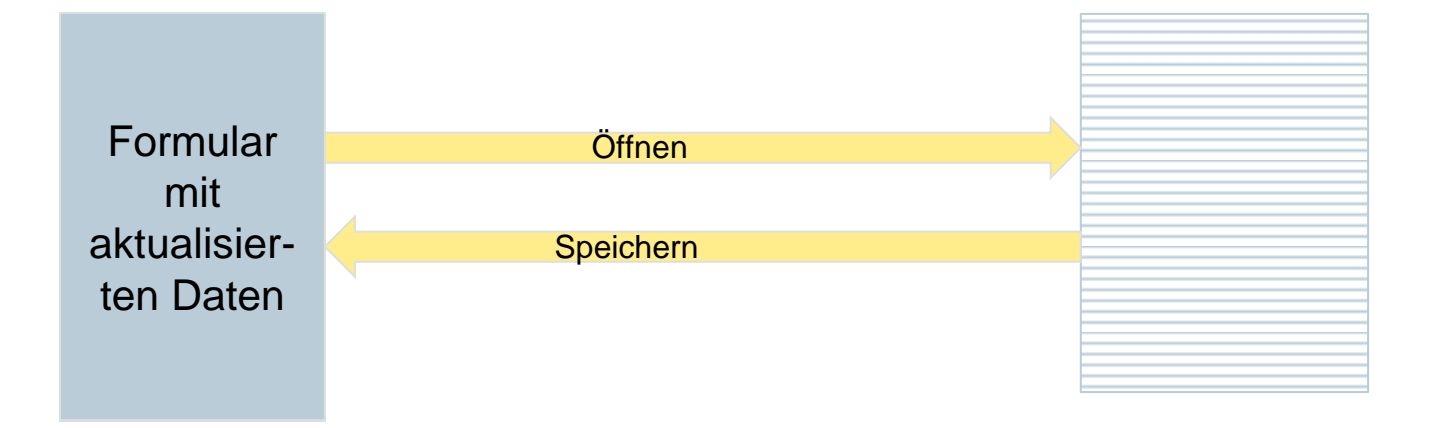

## **Vielen Dank für Ihre Aufmerksamkeit.**

BTC Business Technology Consulting AG Escherweg 5 26121 Oldenburg Tel. 0441 / 36 12-0 www.btc-ag.com

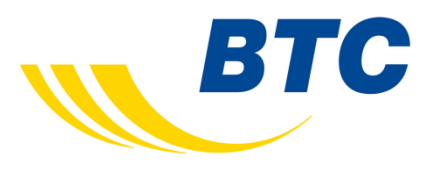